## FISA DE LUCRU

## **Scoala Generala Nr. 51 Constanta**

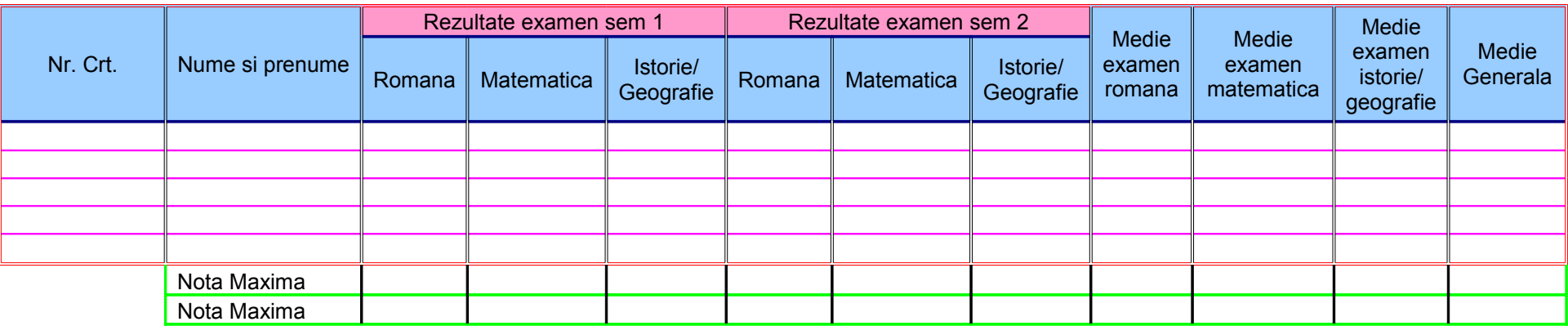

## CERINTE:

1. Introduceti 5 randuri de date in tabel, tinand cont ca pentru note veti folosi 1 zecimala

2. Efectuati calculele necesare. Pentru calcularea mediei folositi functia AVERAGE

3. Pentru a calcula Nota maxima si Nota minima veti utiliza functiile MIN, respectiv MAX

4. Adaugati o noua coloana denumita "Nr\_note" unde calculati numarul total de note primit de fiecare elev in sem 1 si sem 2, folosind functia COUNT

2. Redenumiti foaia de calcul "Rezultate"

3. Realizati o copie a foii de calcul "Rezultate" si denumiti-o "Rezultate2"

4. Sortati crescator datele din coloana "Medie Generala" (Selectati datele din coloana, apoi din meniul Data, alegeti optiunea SORT)

2. In cea de a 3- a foaie realizati urmatorul tabel si efectuati calculele necesare din dreptul spatiilor libere.

|                        | Fizica | Chimie | Matematica | Romana | Medie |
|------------------------|--------|--------|------------|--------|-------|
| Elev 1                 |        |        |            |        |       |
| Elev <sub>2</sub>      |        |        | 10         |        |       |
| Elev <sub>3</sub>      |        |        |            |        |       |
| Elev <sub>4</sub>      |        |        |            |        |       |
| Elev <sub>5</sub>      |        |        |            |        |       |
| Note maxime            |        |        |            |        |       |
| Note minime            |        |        |            |        |       |
| Numar total de note al |        |        |            |        |       |
| celor 5 elevi la toate |        |        |            |        |       |
| materiile              |        |        |            |        |       |

1.